## A Reference Dataset for Network Traffic Activity Based Intrusion Detection System

R. Singh, H. Kumar, R.K. Singla

Raman Singh\*, Harish Kumar and R.K. Singla University Institute of Engineering and Technology Panjab University, Chandigarh, India raman.singh@ieee.org, harishk@pu.ac.in, rksingla@pu.ac.in \*Corresponding author: raman.singh@ieee.org

> Abstract: The network traffic dataset is a crucial part of anomaly based intrusion detection systems (IDSs). These IDSs train themselves to learn normal and anomalous activities. Properly labeled dataset is used for the training purpose. For the activities based IDSs, proper network traffic activity labeled dataset is the first requirement, however non-availability of such datasets is bottlenecked in the field of IDS research. In this experiment, a synthetic dataset "Panjab University - Intrusion Dataset (PU-IDS)" is created. The purpose of this study is to provide the researchers a reference dataset for the performance evaluation of network traffic activity based IDSs. University of New Brunswick Network Security Laboratory - Knowledge Disscovery in Databases (NSL-KDD) is a benchmark dataset for anomaly detection but it does not contain activity based labeling. So basic characteristics of this dataset are taken for the generation of the new synthetic dataset with various activities based labels. The dataset is first categorized as per *protocol* and *service*. Thereafter, as per minimum & maximum values of attributes, activity profiles are synthetically generated. This paper also discusses various statistical characteristics of PU-IDS. The total number of 198533 instances along with 273 of activity profiles are created. This dataset also contain different 98 *protocol\_service* profiles.

> Keywords: Intrusion Detection System, Network Traffic Dataset, Network Traffic Profiling, Behavioral Profiling, Traffic Activity profiling

# 1 Introduction

Anomaly based Intrusion Detection System (IDS) is an emerging research interest for network security researchers and professionals. In order to detect intrusions, IDSs learn the network traffic activities/ behaviors of malware rather than rely on virus definitions and security updates. Well labeled network traffic dataset is used for this training. This dataset is crucial and only properly labeled dataset can serve this purpose. Profiling based anomaly detection is a new and emerging field of network security research, but, no standard network traffic activities based labeled dataset is available for the training and performance testing.

Some available datasets are internet traces and un-labeled while others are only single level labeled (normal or anomalous). Despite the wide availability of these datasets, non-availability of network traffic activities based datasets is hindrance in the intrusion detection research. In the anomaly based IDSs, normal behavior of networks may differ for different kind of organizations. For example, network game packets (online or intranet games) may be malicious for consultancy companies while they are absolutely normal for game development and testing companies. In the same manner within an organization, different departments may have different network traffic patterns. There is need of development of such anomaly detection techniques which can identify such network traffic activities/behaviors and create normal (and/or anomalous) profiles for intrusions detection. No such dataset exists for this purpose. The synthetic dataset should be generated so as to be used as a reference dataset for testing and performance evaluation. In this paper, University of New Brunswick Network Security Laboratory - Knowledge Disscovery in Databases (NSL KDD) network traffic dataset is taken as a base and "Panjab University - Intrusion Dataset (PU-IDS)" network traffic dataset is generated synthetically. NSL KDD is benchmark dataset but does not contains network traffic activities based labels. These labels are introduces in PU-IDS.

This paper is divided into five Sections; Section 1 introduces the topic, Section 2 discusses the various available network traffic datasets. This Section also discusses available network traffic profiling based threat detection techniques. Section 3 describes the dataset used. This section also explain the methodology of synthetic dataset generation. In Section 4, statistical analysis of synthetic dataset is carried out. Finally, Section 5 discusses the conclusions and future works.

## 2 Network Traffic Dataset and Profiling : Related Work

### 2.1 Network Traffic Dataset

In the last few years, some datasets are either generated or collected for research purpose. These datasets are used by researchers worldwide. The Cyber Systems and Technology Group (formerly the DARPA Intrusion Detection Evaluation Group) of MIT Lincoln Laboratory has collected network traffic dataset in 1998 and 1999. This dataset is collected by simulating various attacks like denial of services (DOS), remote to local  $(R2L)$ , user to remote (U2R) etc. on different platforms like Windows, Unix etc. This dataset become benchmark KDD dataset for research in IDS [1]. Later, some of the problems like redundant and duplicate records present in this dataset are removed and more efficient dataset become available for researcher which is known as NSL KDD dataset [2]. This dataset is widely used for performance analysis of various intrusion detection techniques. In this dataset each instances are labeled as normal or anomalous. In another version of this dataset, instances are classified as par various attacks like dos,U2R, L2R, probe and others. The drawback of this dataset is that, no further network traffic activities/behaviors based labels are available. The Stanford Network Analysis Project created 50 network traffic datasets by using various nodes of social networks, internet work, web graphs, etc. Some of this collection of datasets is labeled while others are un-labeled. Profiling based classification is missing in this dataset [3].

The dataset is created by the Center for Applied Internet Data Analysis (CAIDA) at various topologically and geographically separated locations. Anonymized internet traces along with other worms related dataset is created by ensuring privacy preservation from the year 2008 to the year 2013. This is a collection of various datasets like anonymized internet traces and attack specific dataset. The internet traces dataset is un-labeled and so may not be useful directly for performance analysis of IDS. It needs to be the first pre-processed for labeling [4]. CERT synthetic *sendmail* system dataset is created by the University of New Mexico using Sun SPARC stations. Some *system call* instances are live while others are synthetic. Normal instances and intrusion traces are provided separately. Further level of labeling is not provided in this dataset [5]. Real traffic of HTTP, SMTP, SSH, IMAP, POP3, and FTP are used to create a network traffic dataset in the University of New Brunswick Information Security ? Centre of Excellence (UNB - ISCX) lab. This dataset which contains seven days of normal and malicious instances is known as UNB ISCX dataset [6]. This dataset is available on request for university researchers. This dataset includes normal and malicious instances. Profiling level labeling is not available for this dataset. Internet traces of the sub-network of Panjab University network (PU-CAN) is captured from July 2011 to August 2011 in order to create a network traffic dataset. This dataset consists of un-labeled internet traces which needs further processing for labeling [7]. Internet traffic traces like LAN/WAN Ethernet traffic, TCP traffic, HTTP traffic, HTTP logs etc., are available in other dataset. The collection of datasets includes LAN/WAN traces, various logs and web client traces. A further level of classification and labeling is not present in these datasets [8].

From the literature studied it has been found that most of the datasets are not labeled on the basis of network traffic activities/behaviors. These datasets are labeled on single level profiling. Therefore, there is a need for the development of a dataset which is based on the behavior profiling that consider network traffic activities and various user's behaviors.

## 2.2 Network Traffic Profiling

Researchers are using clustering and profiling in order to detect intrusions. Network traffic activities based IDSs are the future of network security. In this sub-section various techniques which are used to detect intrusions are discussed. Clustering is used in the network traffic dataset in order to cluster various instances into different activity profiles. These profiles are used to determine normal and malicious instances [9]. Behavioral distance based anomaly detection for real time traffic analysis is also proposed. Horizontal and vertical distance metrics are used for different attributes of network traffic datasets [10]. Behavioral foot printing method along with content based signature is used to profile self-propagating worms. The worm's dynamic infection sequence is learned to detect it [11].

Clustering based anomaly detection technique is proposed for modeling user's normal behavior in [12]. Traffic causality graphs (TCGs) are used to analyze and visualize temporal and spatial causality of flows to profile network traffic. The advantage of this technique is that there is no need of payload inspection [13]. Personal and application profiles are created by tagging network traffic. Traffic from known source is profiled with role tag and application tag [14]. IP to IP communication graph and information is used to profile internet backbone traffic. This technique is known as profiling by association [15]. Data mining and entropy based techniques are used to profile the behavior of internet end to end hosts [16]. Researchers also proposed behavior based tracking to create long term profiles of user?s interest. This methodology is tested on DNS traffic [17].

These techniques can be used on network traffic activity based datasets in order to detect various normal and anomalous network traffic activities/behaviors. In the state of the art IDSs, the normal behavior of user's groups needs to be learned to effectively detect intrusions.

## 3 Materials and Methods

Unavailability of traffic activity/ behavior level network traffic dataset motivates this experiment of generation of synthetic dataset. The network traffic dataset used for generation of the synthetic dataset is discussed as below:

## 3.1 Network Traffic Dataset Used

Benchmarked NSL-KDD network traffic dataset is used as a base and its various characteristics of different attributes are used to synthetically generate instances. The various characteristics used are minimum and maximum values of different attributes. Table 1 shows the list of attributes of this dataset. The same attributes are taken in PU-IDS. These attributes are either continuous or categorical type. Continuous attributes are those in which the value belongs to indefinite set while in categorical attribute values are assigned from a definite set. Attribute number 2, 3, 4, 7, 12, 14, 15, 21, 22 and 42 are categorical attributes while all others are continuous attributes.

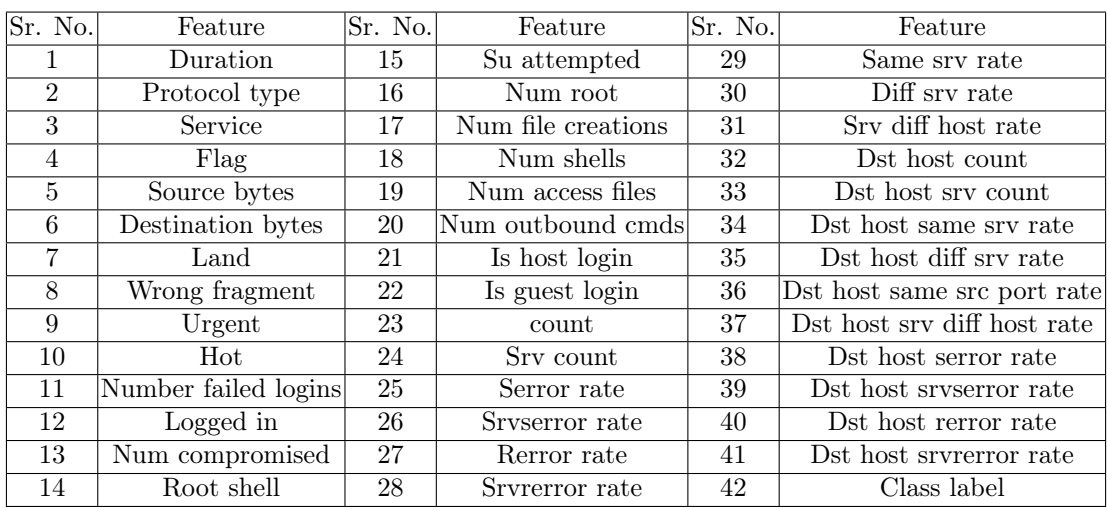

Table 1: List of Attributes of NSL KDD and Synthetically generated dataset

## 3.2 Synthetic Dataset Generation Methodology

Figure 1 shows the methodology of synthetic dataset generation. It describes the procedures followed in the experiment to generate instances of synthetic dataset. This methodology is implemented using Matlab [18] as a tool. The various steps are described as below:

#### Separation of dataset

In the first step, NSL KDD training and testing dataset is clubbed into a single set. This dataset is then separated into two categories of normal and anomalous sub-datasets.

#### *Protocol\_service* profile creation

In the second step, *protocol\_service* profiles are created by integrating protocol and service attributes for both categories of sub-datasets (normal and anomalous sub-datasets).

All *protocol\_service* profiles created in the first level of profiling are shown in table 2. Thereafter, all instances are separated as per *protocol\_service* profiles for both normal and anomalous sub-datasets.

#### Extraction of basic characteristics

In the third step, all continuous attributes of all *protocol\_service* profiles of both sub-datasets are considered and basic characteristics like minimum and maximum values are extracted. Unique values for each categorical attributes are also calculated.

## Calculation of *cluster\_gap* and *number\_of\_instances\_per\_cluster*

In the fourth step, for each *protocol\_service* profile, number of clusters and the number of instances to be created are taken as input from the user.

As per equation 1 *cluster* gap and as per equation 2 *number* of *instances* per *cluster* is calculated for each *protocol\_service* profile.

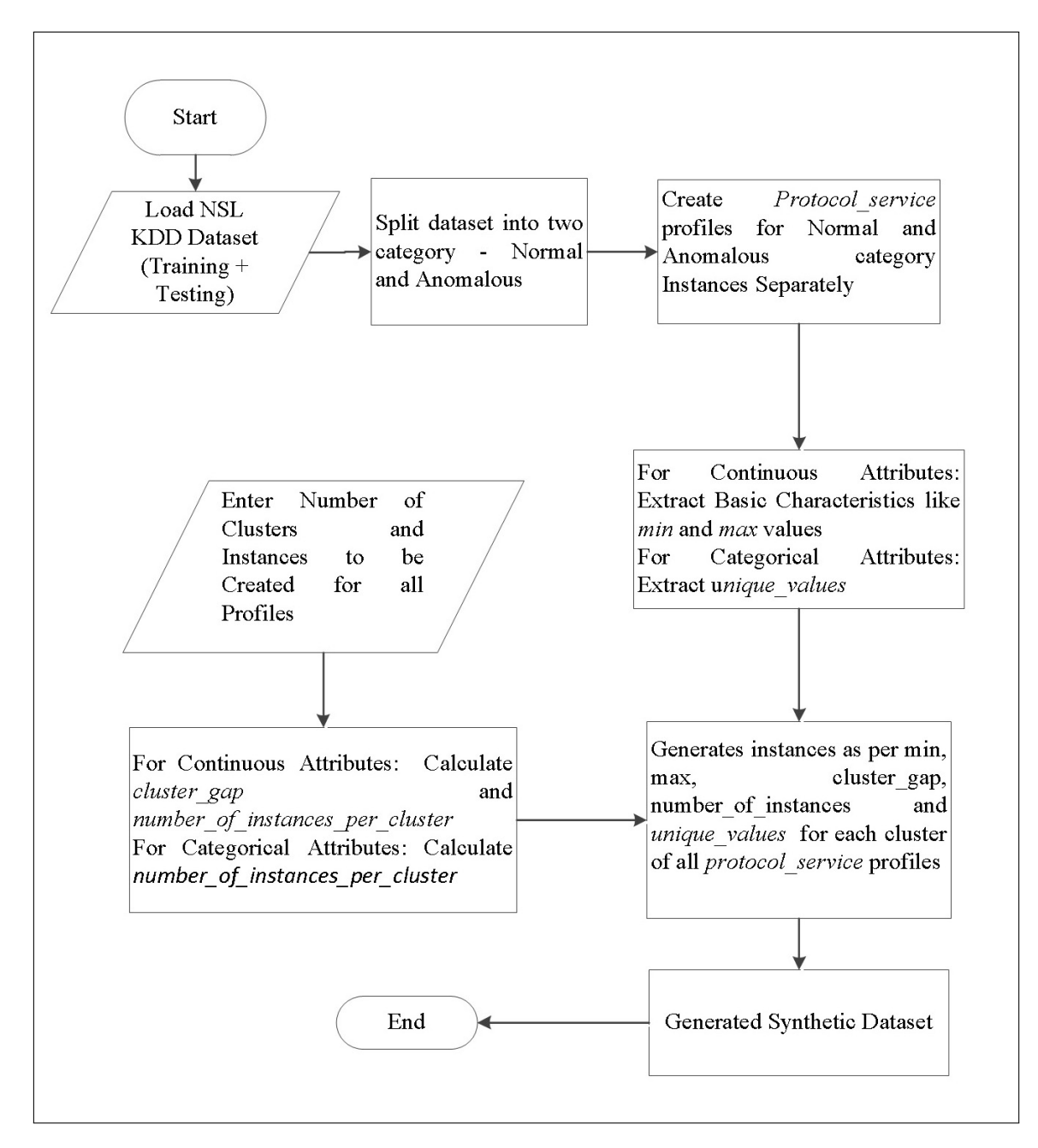

Figure 1: Synthetic dataset generation methodology

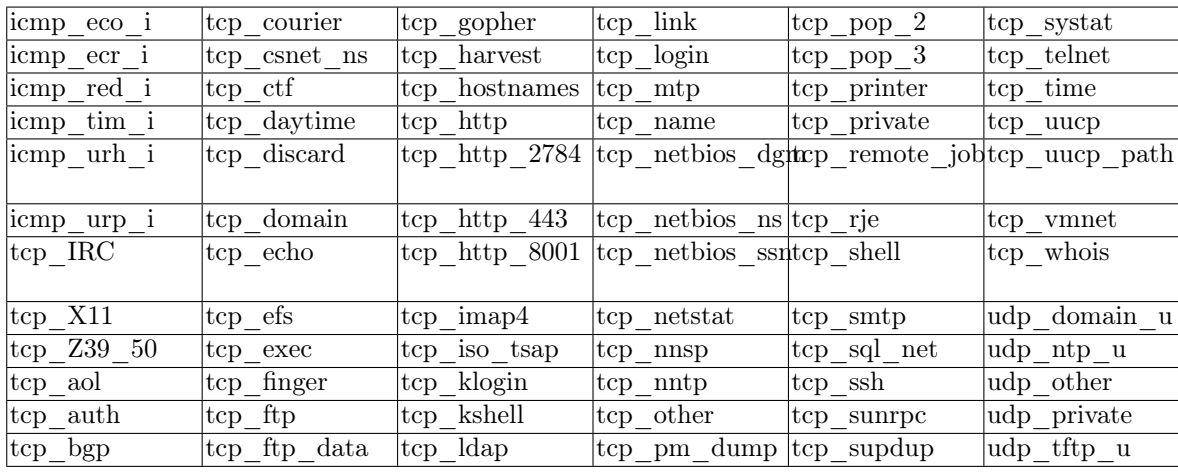

Table 2: List of *protocol\_service* Profiles

In these equations  $x_{\text{max}}$  is the maximum and  $x_{\text{min}}$  is the minimum value extracted in step three for a particular *protocol* service profile.  $k_{cluster}$  is the number of clusters required and *number\_of\_instances\_protocol\_service* is the number of instances required for particular *protocol\_service* profile which are taken from the user.

$$
cluster\_gap = \frac{x_{\text{max}} - x_{\text{min}}}{k_{\text{cluster}}} \tag{1}
$$

*number*\_*of*\_*instances*\_*per*\_*cluster* = *round{ number*\_*of*\_*instances*\_*protocol*\_*service*  $\frac{k_{\text{cluster}} - p \cdot \text{score} - p \cdot \text{score}}{k_{\text{cluster}}}$ (2)

Table 3 shows various parameters like k<sub>cluster</sub> and *number\_of\_instances\_protocol\_service* used to generate synthetic dataset.

In table 3, *Cluster*<sub>*\_N*</sub> (k<sub>cluster</sub>) and *Insta<sub>\_</sub>N* (*number\_of\_instances\_protocol\_service*) corresponds to the number of clusters and instances to be created for normal dataset respectively.

*Cluster\_A* and *Insta\_A* is the number of clusters and instances to be created for anomalous dataset respectively.

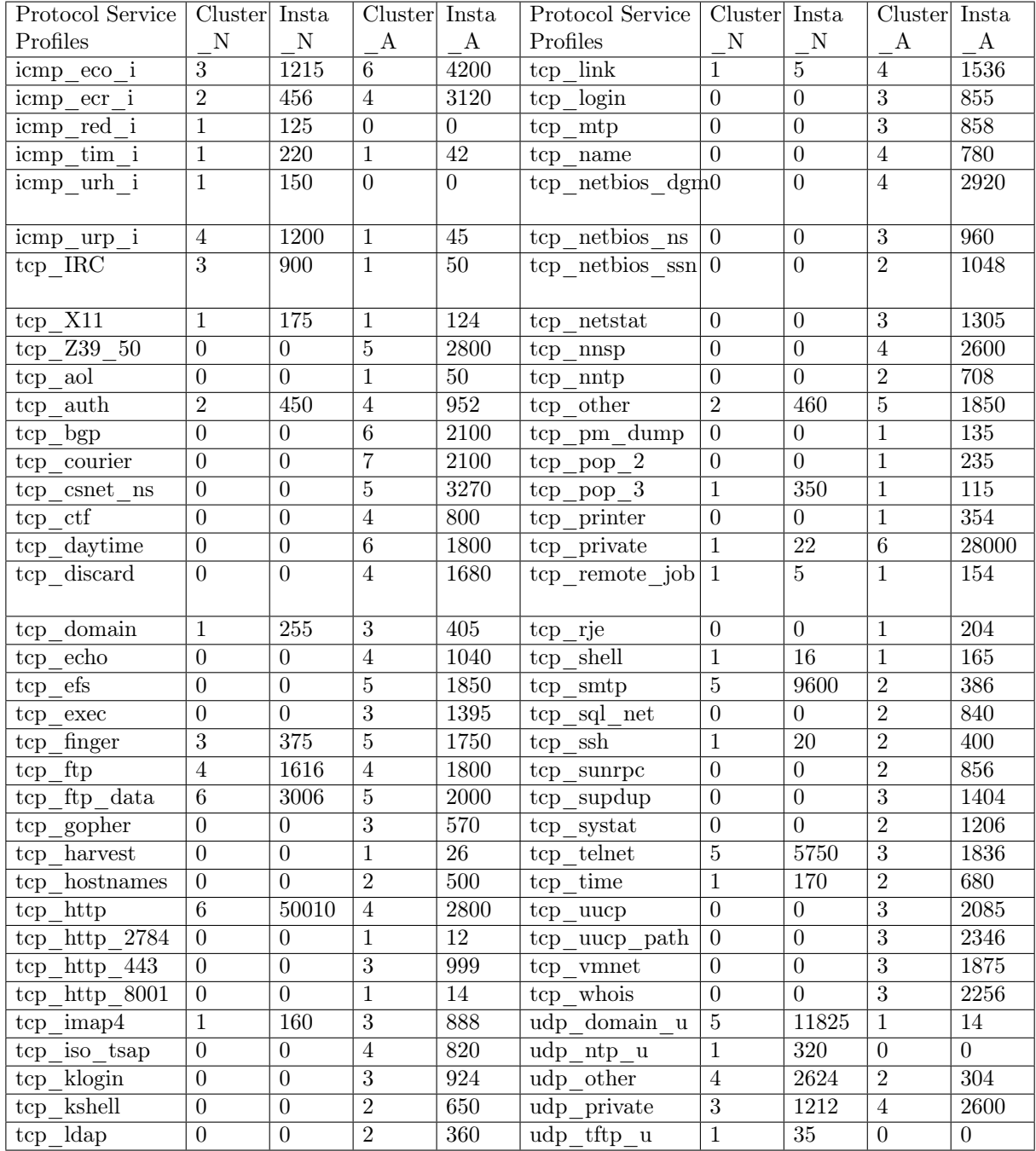

### Table 3: Synthetic Dataset Generation Parameters

## Synthetic instances generation

In the fifth step, for each continuous attributes of various *protocol\_service* profiles, kcluster numbers of traffic activity/ behavior profiles are created by using  $x_{min}$ ,  $x_{max}$  and  $k_{cluster}$ .

For categorical attributes of various *protocol service* profiles  $k_{cluster}$  number of traffic activity/ behaviors are created by considering *cate\_unique\_values*.

For each traffic activity profile, *number\_of\_instances\_per\_cluster* numbers of instances are

generated by using same characteristics used for generation of various traffic activity/ behavior profiles.

Values of continuous attributes for each cluster is calculated as given in equation (3)

$$
value\_conti\_Attribute = max\_value\_previous\_cluster + cluster\_gap
$$
 (3)

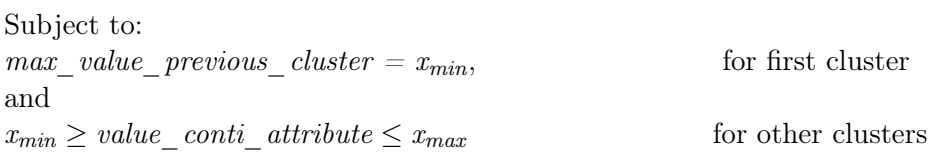

Where *value\_conti\_attribute* represents value of a particular continuous attribute and *max\_value\_previous\_cluster* represents the maximum value of previous cluster of that particular attribute.

For categorical attributes *cate\_unique\_values* are extracted by taking each unique value for each categorical attribute separately as shown in equation (4).

$$
value\_cate\_Attribute = div\{cate\_unique\_values(k_{cluster})\}
$$
 (4)

Function *div* means values of particular categorical attributes are obtained by dividing *cate\_unique\_value* into cluster groups and then for each group/ cluster *number\_of\_instances\_per\_cluster* instances are created.

### 3.3 Illustrative Example

let?s say for *tcp\_http protocol\_service profile*, 3 clusters (kcluster) and 1000 instances (*number\_of\_instances\_protocol\_service*) are required to be generated.

So the values of  $x_{\text{min}}$  and  $x_{\text{max}}$  for all continuous attributes are extracted. Also assume the values of xmin and xmax for attribute *source\_bytes* are 30 and 255. So *cluster\_gap* and *number\_of\_instances\_per\_cluster* are calculated as per equation (1) and (2) respectively as shown in example 1.

Example 1. *Cluster\_gap = (255-30) /3 = 75 number of instances per cluster = round*  $(1000/3) = 333$ *Range of First Cluster value conti*  $attribute1 = (from 30 up to 30+75=105)$ *Range of Second Cluster value conti*  $attribute2 = (from 105 up to 105+75=180)$ *Range of Third Cluster value conti*  $attribute3 = (from 180 up to x_{max} = 255)$ 

For each continuous attribute , 333 instances per cluster are created and the same procedure is followed for all continuous attributes (Last cluster may have one additional instance to sum up total instances to 1000). Example 2 explain the assignment of values of different clusters for categorical attributes (like *flag*).

Example 2. *cate\_unique\_values = S0, S1 ,S2, S3, S4, S5, S6, S7, S8 ( assumed value) For First Cluster, value\_cate\_attribute1 = S0, S1, S2 For Second Cluster, value\_cate\_attribute2= S3, S4, S5 For Third Cluster, value\_cate\_attribute3= S6, S7, S8*

Now for each categorical attribute, 333 instances per cluster are created by taking value from *value* cate attribute for all categorical attributes (Last cluster may have one additional instance to sum up total instances to 1000). These procedures are followed for each continuous and categorical attributes of all *protocol\_service* profiles and for both categories of sub-datasets. Both categories of normal and anomalous synthetic sub-datasets are integrated to obtain one synthetically generated dataset. This dataset has two levels of profile labeling. One level is *protocol\_service* while other is *traffic activity/ behavior* level.

## 4 Results And Analysis

The NSL KDD (Training  $+$  Testing) dataset taken for experimentation has 148517 instances and 72 *protocol\_service* profiles. The same numbers of protocol *protocol\_service* are created in synthetic dataset. Table 4 shows the comparative statistical analysis of NSL KDD and PU-IDS dataset.

|                                                  | NSL KDD Dataset |                | <b>PU-IDS</b> |         |
|--------------------------------------------------|-----------------|----------------|---------------|---------|
| <b>Statistics</b>                                | Normal          | Anomaly        | Normal        | Anomaly |
| <b>Numbers</b><br>– of<br>in-<br>stances         | 77054           | 71463          | 92727         | 105806  |
| Numbers of <i>proto-</i><br>col service profiles | 30              | 68             | 30            | 68      |
| Numbers of net-<br>work traffic activity         | Not.<br>present | Not<br>present | 72            | 201     |
| profiles                                         |                 |                |               |         |

Table 4: Basic statistics of NSL KDD and PU-IDS dataset

In NSL KDD dataset, 30 normal and 68 anomalous *protocol\_service* profiles are present. Some of these profiles are common in both normal and anomalous sub-datasets. Total 198533 instances are generated synthetically out of which 92727 are normal while other are anomalous. In PU-IDS, the generated instances are more than the base dataset. These excess instances provide an opportunity of better and effective training of IDS as dimensions of normal and anomalous behavior is increased. These instances also helps in performance testing of IDS in broad spectrum. Equal numbers of *protocol\_service* profiles as of base dataset are created in PU-IDS dataset. Generated dataset has equal first level of profiles. In NSL KDD dataset, traffic activity labeling are not present and hence this second level of labeling is synthetically generated. Different 273 traffic activities in datasets are synthetically generated as shown in table 4. 72 normal and 201 anomalous behavior profiles are generated. This second level of labeling will help the researcher to train and test anomaly detection techniques, where NSL KDD provides limited opportunity. Figure 2 shows the number of normal instances generated for each *protocol\_service* profile.

53.93% of the generated normal instances are of *tcp\_http protocol\_service*. This profile is the biggest contributor in normal instances. The different significant normal *protocol\_service* profiles are *udp\_domain\_u* (12.75%), *tcp\_smtp* (10.35%), *tcp\_telnet* (6.2%), *tcp\_ftp\_data* (3.24%), *udp\_other* (2.83%), *tcp\_ftp* (1.74%), *icmp\_eco\_i* (1.31%), *udp\_private* (1.31%) and *icmp\_urp\_i* (1.29%). Other *protocol\_service* (*tcp\_IRC, tcp\_other, icmp\_ecr\_i, tcp\_auth, tcp\_finger, tcp\_pop\_3, udp\_ntp\_u, tcp\_domain, icmp\_tim\_i, tcp\_X11, tcp\_time, tcp\_imap4, icmp\_urh\_i, icmp\_red\_i, udp\_tftp\_u, tcp\_private, tcp\_ssh, tcp\_shell, tcp\_link, and tcp\_remote\_job*) collectively contribute 5.04% of total normal instances. Only 0.0053% of *tcp\_remote\_job* instances are generated which is lowest in normal instances.

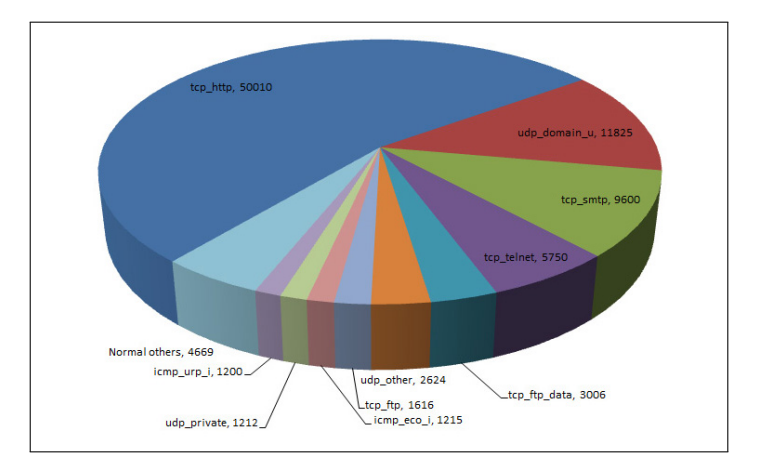

Figure 2: Distribution of normal instances as per *protocol\_service* profiles

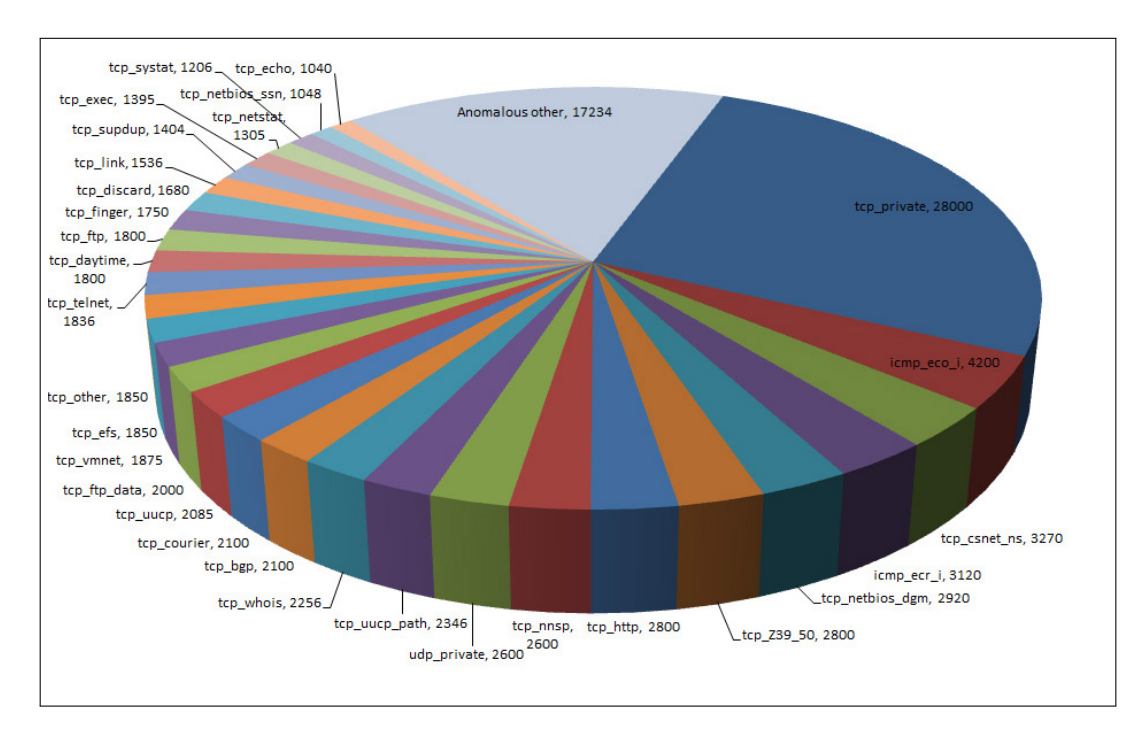

Figure 3: Distribution of anomalous instances as per *protocol\_service* profiles

Figure 3 shows the number of anomalous instances generated for each *protocol\_service* profile. In the anomalous instances the *tcp\_private* profile has largest share, which is 26.46%. The various significant anomalous *protocol\_service* profiles are *icmp\_eco\_i* (3.97%), *tcp\_csnet\_ns* (3.09%), *icmp\_ecr\_i* (2.95%) and *tcp\_netbios\_dgm* (2.76%). Other anomalous *protocol\_service* profiles (like *tcp\_http\_443, tcp\_netbios\_ns, tcp\_auth, tcp\_klogin, tcp\_imap4, tcp\_mtp, tcp\_sunrpc, tcp\_login, tcp\_sql\_net, tcp\_iso\_tsap, tcp\_ctf, tcp\_name, tcp\_nntp, tcp\_time, tcp\_kshell, tcp\_gopher, tcp\_hostnames, tcp\_domain, tcp\_ssh, tcp\_smtp, tcp\_ldap, tcp\_printer, udp\_other, tcp\_pop\_2, tcp\_rje, tcp\_shell, tcp\_remote\_job, tcp\_pm\_dump, tcp\_X11, tcp\_pop\_3, tcp\_IRC, tcp\_aol, icmp\_urp\_i, icmp\_tim\_i, tcp\_harvest, tcp\_http\_8001, udp\_domain\_u, and tcp\_http\_2784* ) contribute 16.29% of total anomalous instances. Least number of anomalous instances of *tcp\_http\_2784 protocol\_service* (only 0.011%) are generated.

Figure 4 shows the comparative study of various protocols like *tcp*, *udp* and *icmp*, present in NSL-KDD and synthetically generated PU-IDS dataset. In the base dataset 121569 of *tcp*, 17614

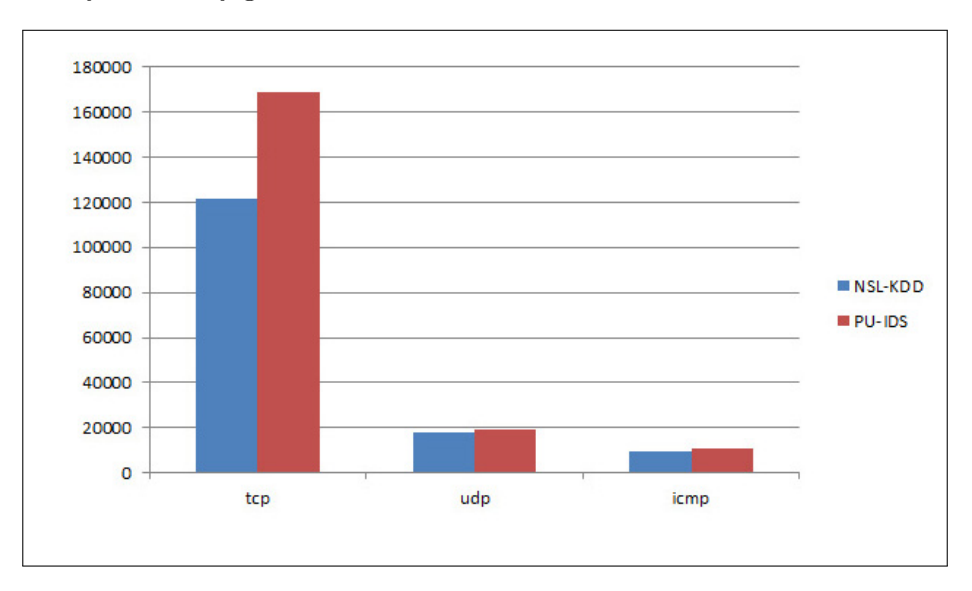

Figure 4: Numbers of instances of *tcp*, *udp* and *icmp* protocols

of *udp* and 9334 of *icmp* instances are present. In PU-IDS, the numbers of synthetically generated instances of *tcp*, *udp* and *icmp* are 168826, 18934 and 10773 respectively.

## 5 Conclusions and Future Works

The network traffic dataset is an important part of Intrusion Detection System as it learns normal and anomalous behavior of computer networks. Perfect training of IDSs depends on the proper labeled dataset. The well-known benchmark NSL KDD dataset is widely used in IDS research, but this dataset is very old and only has one level of labeling. The other available unlabeled datasets has little importance in performance evaluation of malware detection techniques. Traffic activity labeled datasets are not present for research purpose. Activity/ behavioral based network traffic datasets are needed for state of the art IDSs. A new synthetic network traffic dataset (PU-IDS) with two levels of labeling is generated by taking basic characteristics of the NSL KDD dataset. "Protocol service" level and "traffic activity/ behavior" level labeling is created so as this dataset can be used for performance evaluation. This will overcome limited utility of NSL KDD network traffic dataset. PU-IDS consists of total numbers of 198533 instances along with 72 protocol profiles. It also consists 273 synthetically created traffic activity/ behavioral profiles which is the novelty of this dataset. In the future, an organizational network with different departments and various user groups should be set up to create the simulated dataset. Users within one organization should exhibit similar network activities/ behaviors as they are working on the same set of software. Behavior based IDSs should identify these similar network activities and create normal or anomalous model.

### Acknowledgment

This research work is supported by World Bank funded Technical Education Quality Improvement Program ? Phase II (TEQIP - II) in the form of research assistantship. This research is revised and extended version of paper presented at International Conference on Computers, Communications and Control (ICCCC 2014) held at Oradea, Romania on May 7-9, 2014.

## Bibliography

- [1] http://kdd.ics.uci.edu/databases/kddcup99/kddcup99.html
- [2] http://nsl.cs.unb.ca/NSL-KDD
- [3] http://snap.stanford.edu/data
- [4] http://www.caida.org/data/overview
- [5] http://www.cs.unm.edu/ immsec/data
- [6] http://www.iscx.ca/datasets
- [7] Singh, R., Kumar H., Singla R.K (2012); Traffic Analysis of Campus Network for Classification of Broadcast Data. *47th Annual National Convention of Computer Society of India. Int. Conf. on Intelligent Infrastructure*, MacGraw Hill Professional: 163-166.
- [8] http://ita.ee.lbl.gov/html/traces.html
- [9] Marchette, D. (1999); A Statistical Method for Profiling Network Traffic, *Workshop on Intrusion Detection and Network Monitoring* : 119-128.
- [10] Sengar, H.; Wang, X.; Wang, H.; Wijesekera, D.; Jajodia, S. (2009); Online detection of network traffic anomalies using behavioral distance, *17th Int. Workshop on Quality of Service* : 1-9.
- [11] Jiang, X.; Zhu X. vEye (2009); Behavioral footprinting for self-propagating worm detection and profiling, *Knowledge and information systems* ; 18(2): 231-262
- [12] Oh, H.S.; Lee, W.S. (2003); An anomaly intrusion detection method by clustering normal user behavior, *Computers & Security*, 22(7): 596-612.
- [13] Asai, H.; Fukuda, K. ; Esaki, H. (2011); Traffic causality graphs: profiling network applications through temporal and spatial causality of flows, *Proc. of the 23rd Int. Teletraffic Congress* : 95-102.
- [14] Zoquete, A.; Correia, P.; Shamalizadeh, H. (2011); Packet tagging system for enhanced traffic profiling. *IEEE 5th Int. Conf. on Internet Multimedia Systems Architecture and Application (IMSAA)* : 1-6.
- [15] Iliofotou, M.; Gallagher, B.; Eliassi-Rad, T.; Xie, G.; Faloutsos, M.(2010); Profiling-byassociation: a resilient traffic profiling solution for the internet backbone. *Proc. of the 6th Int. Conference Co-NEXT'10* : DOI: 10.1145/1921168.1921171.
- [16] Xu, K.; Zhang, Z.L.; Bhattacharyya S.(2008); Internet traffic behavior profiling for network security monitoring. *IEEE/ACM Trans. on Networking*, 16(6): 1241-1252.
- [17] Herrmann, D.; Banse, C.; Federrath, H.(2013); Behavior-based tracking: Exploiting characteristic patterns in DNS traffic. *Computers & Security*, 39 (Part A): 17-33.
- [18] http://www.mathworks.in/products/matlab